お客様各位

アイテイデザイン

インターネットのご利用方法について

インターネットマンションをご利用下さいましてお礼を申し上げます。 当建物はインターネットを簡単に利用できますよう**お部屋の LAN ケーブルをパソコン** などにつなぐだけでインターネットが利用いただけます。 ※Web 閲覧やメールなどを想定のサービスで、通信負荷が大きなものや 通信の遅れが問題となるサービスは支障が出ることが有ります。 ※LAN ケーブル

また、WiFi ルーターをご利用のお客様は必ず以下のように接続をお願いします。 なお、誤った接続により他のお客様に影響が有ると判断しました時はお部屋の LAN 回線 を配線盤にて止めさせていただく場合が有ります。

## ※その場合は LAN 回線の復元には訪問技術料が必要になります

1、 WiFi ルーターをご利用の正しい接続方法

- ① ルーターのインターネット端子(WAN) お部屋に出ている LAN ケーブルをつな いでください。
- ② ルーターの LAN 端子

ここにパソコンなどをつなぎます。

(ご注意)

WiFi ルーターの機種により LAN 端子の有無や 表示が異なることが有ります。これらの機器の

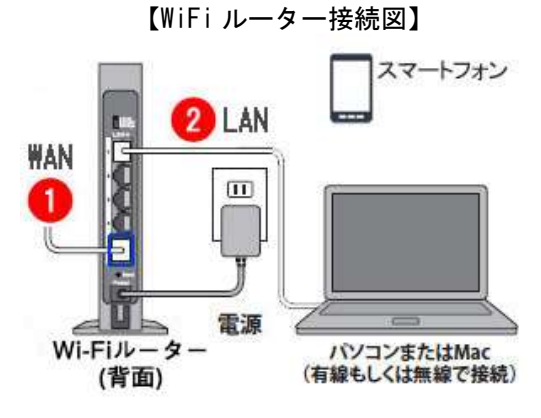

表示、取り扱い方法はご購入の店舗または製造元にお問合せください。

※通信が長時間できない時はご入居時の不動産会社にお問合せください

★以上が分からなくてお困りの場合は(有料)訪問サポートで対応させていただきます。 下記へ連絡先を書いてメールをお送りください、後ほどご連絡を差し上げます。

アイテイデザイン info@it-design.jp ※設備故障のお知らせ(無料)も可です ※メールに建物名、お部屋番号、お名前、電話番号をお知らせください。

ご注意:パソコンや情報機器の使い方などのご相談はご遠慮ください